= = = = = = -====-- = = = = = = = = = = = = = = = = = = = = = = = = = = = = = -===-- = = = = = = = = = = = GENERAL PLANNING CONSULTANT TECHNICAL MEMORANDUM 3 4 1 DOCUMENTATION FOR RAIL STATION MINI-WALK NETWORK PROGRAM 

> Prepared for Southern California Rapid Transit District

> > Prepared by.

Barton-Aschman Associates, Inc

in ascociation with Schimpeler Corradino Associates Cordoba Corporation Myra L Frank & Associates Robert J Harmon & Associates Manuel Padron The Planning Group, Inc

October, 1984

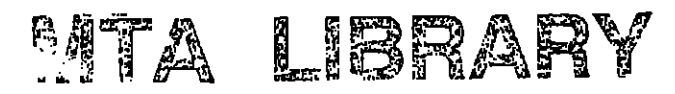

 $\bullet$  . The contract of  $\bullet$ 

 $\mathbf{v}_k$ 

t

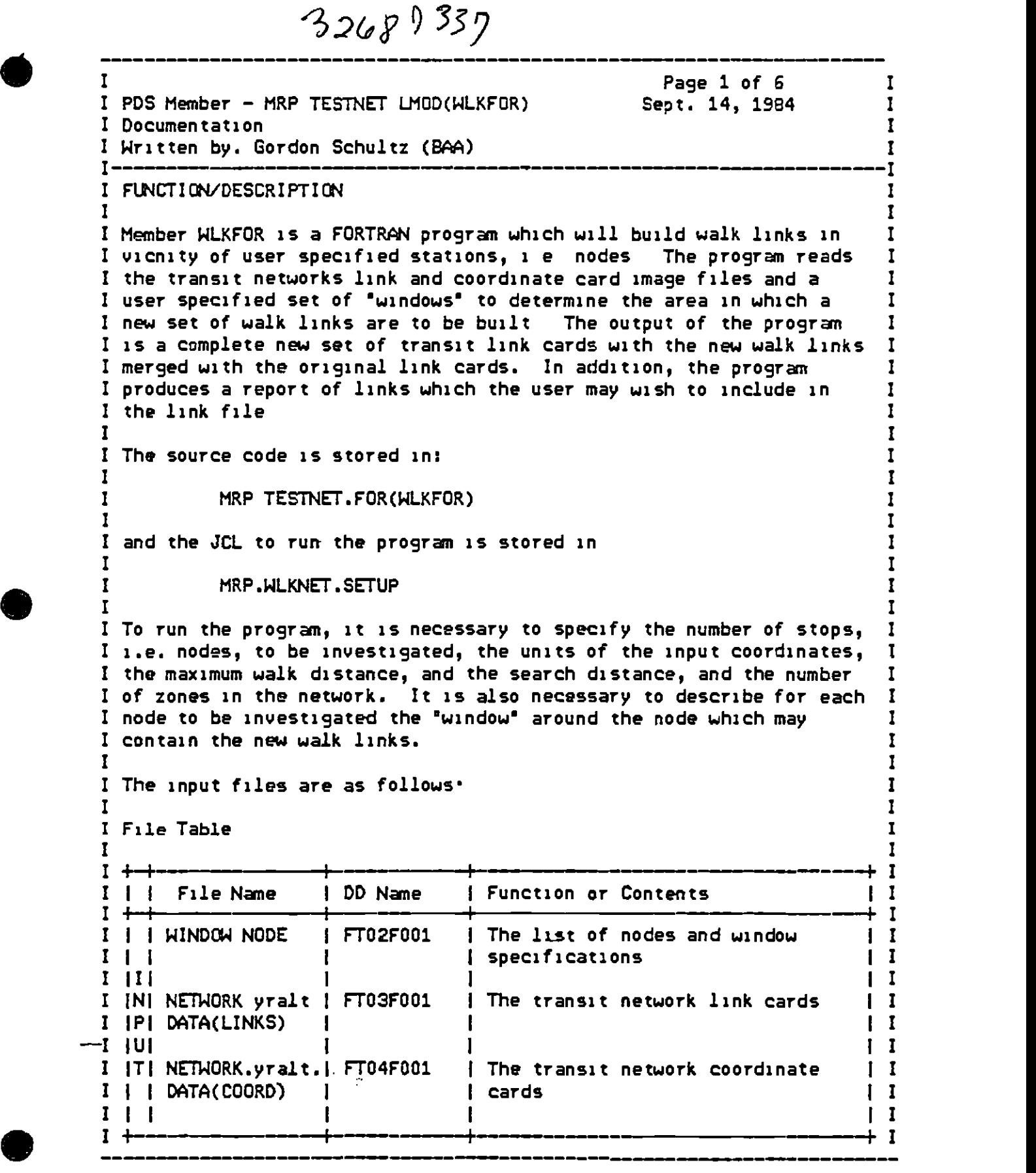

 $\bullet$ 

I MRP TESTNET LMOD(WLKFOR) Page 2 of 6  $\mathbf{I}$ -1  $\mathbf{I}$  $\mathbf{I}$  $\mathbf{I}$  $\mathbf{I}$  $\overline{\phantom{a}}$  $\mathbf{I}$  $\mathbf{1}$ File Name DD Name **I Function or Contents** T  $\mathbf{I}$ T  $1 \quad I$  $I$   $II$ INI **SYSIN FT05001** Namelist of parameters and  $\mathbf{I}$ T. H.  $I$   $|P|$ options as described in Keyword  $\mathbf{I}$  $I$   $|U|$ table.  $\mathbf{I}$  $I$   $|T|$  $\mathbf{I}$  $\mathbf{r}$ , + T I There are two output files, as shown in the following table. Ī T T  $I + +$ File Name DD Name Function or Contents  $\mathbf{I}$  $1 \perp \perp$  $\mathbf{I}$  $\mathbf{I}$  $\mathbf{I}$ т I FT06F001  $1101$ **SYSOUT** Line printer output, as described | I Ł  $|U|$ in the Notes T  $\mathbf{r}$  $I$   $ITl$  $\mathbf{I}$ I IPI NETWORK.yralt | FT08F001 | The updated transit network cards | I I JUJ DATA(LINKSU)  $\mathbf I$  $I$   $|T|$ ΙĪ  $I +$  $\mathbf{r}$  $I$   $I$   $O$  $\mathbf{I}$  $I$   $ITI$  $\mathbf{I}$ I [H] Input storage | FT20F001 [ The standard UTFS FT20F001 file П I IEI to store title and parameter  $\mathbf I$  $I$   $IR$ cards  $\mathbf{I}$  $111$ 1 I  $\sqrt{1}$ т The program accepts a title card, a &PARAM card and an &OPTION Ι. card. The keywords for the SPARAM and SOPTION card are as follows  $\mathbf{I}$  $\mathbf{I}$  $\mathbf{I}$ Keyword Table T T +++ **|Format| Default|** Explanation 1 | | Keyword I ISI STOPS  $\mathbf{I}$ | None | The number of nodes for which Micro | T walk links are to be calculated I IPI  $I$   $|A|$ I Factor to convert coordinates to I IRI DDIST  $\mathbf{R}$ | None  $\mathbf{I}$  $\mathbf{I}$  $\mathbf{I}$  $I$   $|A|$ 0 01 miles; input value of 1 I IMI  $\mathbf{I}$ coordinates are divided by this Ш L H.  $111$  $I$   $I$ Ð  $\mathbf{I}$ factor. ł  $1 +$ ŧΙ

I MRP. TESTNET. LMOD(WLKFOR)

 $\mathbf{I}$ 

 $\mathbf I$ 

 $\mathbf{I}$ 

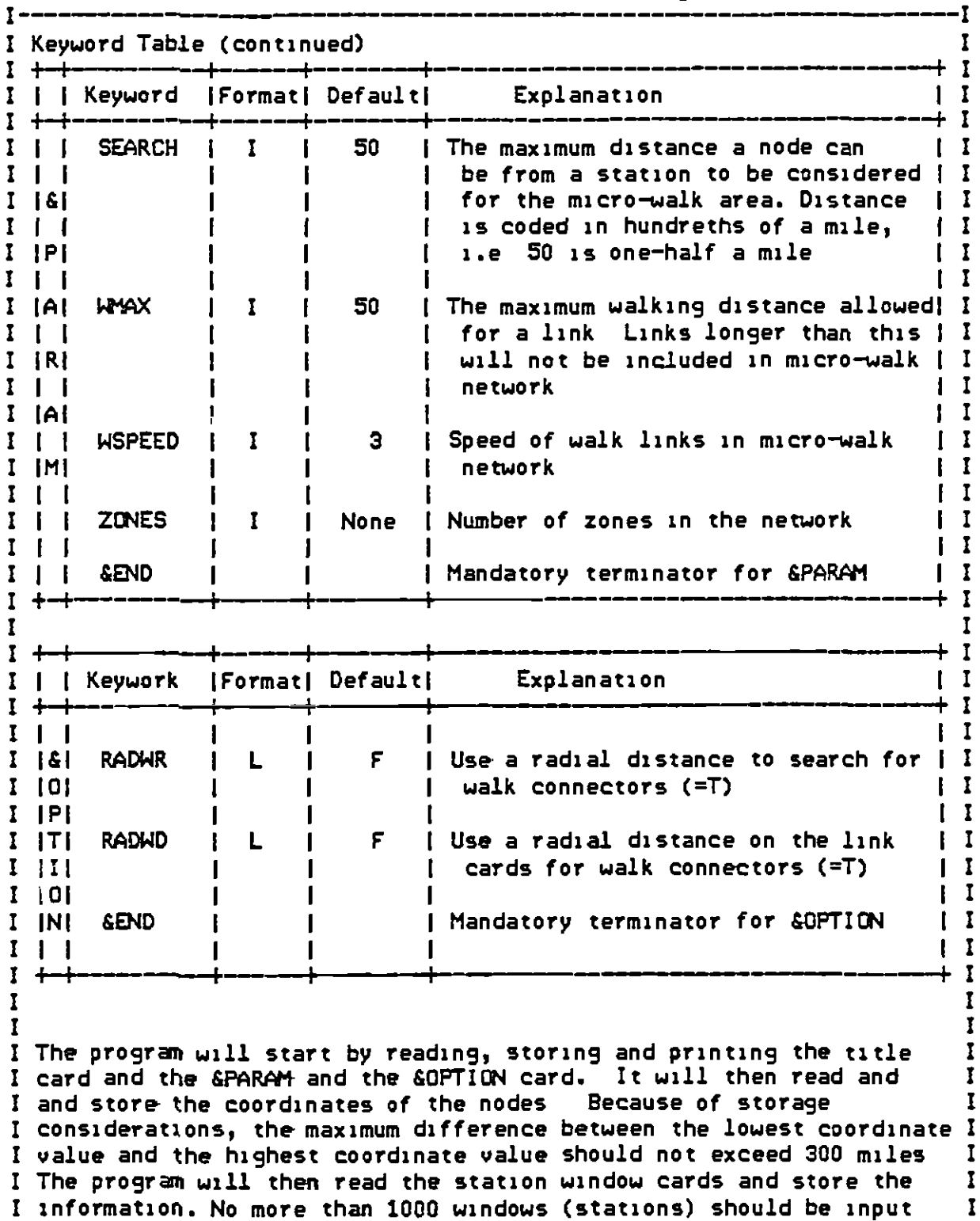

\_\_I to the program. The format of the window cards (the FT02F001 file)

I is 514, with the fields defined as shown on page 4:

<sup>I</sup>?IRP TESTNET.LMODØ4LKFOR) Page 4 of 6 1

 $\bullet$ 

I- - -- ------------ --I I Format of window input cards I <sup>I</sup>+- -----+-.--------- -- ----- -I- <sup>I</sup> <sup>I</sup>I Columns I Contents I <sup>I</sup><sup>I</sup>I --------------\_--- -f <sup>I</sup>II I II <sup>I</sup>I 1-4 I Node for which window is for I <sup>I</sup> $\mathbf{I}$  is a set of the set of the set of the set of the set of the set of the set of the set of the set of the set of the set of the set of the set of the set of the set of the set of the set of the set of the set of th <sup>I</sup>I 5-8 I Distance from node to left(west) side of window, ml <sup>I</sup> <sup>I</sup>I I hundreth of a mile, i e. one-balk mileSO I <sup>I</sup>II I II <sup>I</sup>I 9-12 I Distance from node to right(east) side of window. I <sup>I</sup> $\mathbf{I}$  is a set of the set of the set of the set of the set of the set of the set of the set of the set of the set of the set of the set of the set of the set of the set of the set of the set of the set of the set of th <sup>I</sup>I 13-16 I Distance from node to bottom(south) side of window.j <sup>I</sup> $\prod_{i=1}^n$  is a set of the set of the set of the set of the set of the set of the set of the set of the set of the set of the set of the set of the set of the set of the set of the set of the set of the set of the set of <sup>I</sup>I 16-20 I Distance from node to top(north) side of window I <sup>I</sup> $\mathbf{I}$  is a set of the contract of the contract of the contract of the contract of the contract of the contract of the contract of the contract of the contract of the contract of the contract of the contract of the cont I| 13-16 | Distance from node to bottom(south) side of window.<br>
I| 16-20 | Distance from node to top(north) side of window | I<br>
I| 16-20 | Distance from node to top(north) side of window | I<br>
I| 1<br>
I| 1<br>
I| 1<br>
I| 1  $\overline{1}$ <sup>I</sup>Thus if node(12) had an X coordinate of 1000 and a V coordinate of <sup>I</sup> I 500 and the window card was coded<sup>"</sup>  $12$  50  $25$   $100$   $25$ ", the window I I would have the- following dimensions: I <sup>I</sup>Highest )( coordinatr 1025 <sup>I</sup> I Lowest X coordinate. 950 I I Highest Y coordinate: 525 I Lowest V coordinate: 400 I  $\mathbf{I}$  is a set of the set of the set of the set of the set of the set of the set of the set of the set of the set of the set of the set of the set of the set of the set of the set of the set of the set of the set of th  $\blacksquare$ I Windows may overlap between nodes without causing program error. A I <sup>I</sup>link must be totally within one window to be considered as being in <sup>I</sup> <sup>I</sup>the window, i.e. both the A and B node must be within the window. A <sup>I</sup> I link with the A node in one window and the B node in another window, I I will not be considered to be in any window.  $\frac{1}{2}$ <sup>I</sup>After reading all the window cards, the progran will read the link <sup>I</sup> I cards and, for each link card, ascertain if the link is in any TI <sup>I</sup>window. If the link is in a window, the progran will check to see <sup>I</sup> I that the distance constraints are meet, i.e. the search distance and I <sup>I</sup>the length of the link. If the link is a transit link, modes 4-8, <sup>I</sup> I the progran will then write a walk link node using the data from the I <sup>I</sup>original link(A node, 8 node, and distance) and the walk speed coded <sup>I</sup> I on the SPARAM card This link card will also have, in columns 72-80, I<br>I the word "WALK" and the station node number. The program allways I I the word "WALK" and the station node number The program allways [1]<br>I writes out the original link record: thus the output file, the [1] I writes out the original link record; thus the output file, the <sup>r</sup>FT08F001, is exactly like the input Link file with the micro-walk <sup>I</sup> I links embedded in the file next to the transit links. I experimental contracts of the contracts of the contracts of the contracts of the contracts of the contracts of the contracts of the contracts of the contracts of the contracts of the contracts of the contracts of the contr  $\mathbf{I}$  . In the contract of the contract of the contract of the contract of the contract of the contract of the contract of the contract of the contract of the contract of the contract of the contract of the contract of

I MRP.TEsmrr LtIOD(WLKFOR) Page 5 of 6 1

 $\bullet$ 

 $\mathbf{I}$ ----I I The program also outputs three reports. The first report is simply a I I The program also outputs three reports. The first report is simply a I<br>I playback of the title, &PAR41, and &OPTION card The second report I I is a summary report of the window cards, showing  $\,$  the station node  $\,$  I  $\,$ I number, the X and Y coordinate of the station node, the left, right, I I bottom , and top boundaries of the window, and if the window was I <sup>I</sup>modified. A window is modified if the boundary of the window exceeds! I the distance of the lowest and highest X and Y node coordinate In I I this case the boundary is set to the highest or lowest coordinate I value. Note these coordinates may look a little strange since the I <sup>I</sup>progran converted the coordinates to hundreths of miles and made the I <sup>I</sup>lowest X and V value equal to 1 prior to producing this report. Thus <sup>I</sup> I the coordinates shown are in hundreths of miles from the most  $I$ I western and southern nodes in the network.  $\ddot{\phantom{1}}$ I The third report, produced by the program, is a listing of walk link I I nodes which the user may wish to put in the network, but which are <sup>I</sup>not written to the FTO8 link file. These nodes are walk link nodes <sup>I</sup> I from the station node to a node in the window, not associated with a I <sup>I</sup>link directly connected to the station node That is these are <sup>I</sup> I potential direct walk links to the station. It is anticipated that I <sup>I</sup>the user will not want most of these links in the network, but some <sup>I</sup> <sup>I</sup>of the zone to station connections may be useable. The distance <sup>I</sup> <sup>I</sup>shown on these nodes are from the coordinates, either air line or <sup>I</sup> I right angle distances depending on the option used. And the report I I uses the link card format, so that the user may use the report I <sup>I</sup>directly to input the links. If the user feels there might be a I <sup>I</sup>large number of these nodes, the SYSOUT might be,coded as a disk <sup>I</sup> I file I  $\mathbf{I}$  is a set of the set of the set of the set of the set of the set of the set of the set of the set of the set of the set of the set of the set of the set of the set of the set of the set of the set of the set of th I I I ERROR MESSAGES: I  $\frac{1}{2}$ I ERROR 770. PGM CANNOT HANDLE COORDINATE VALUES. I I THE COORDINATES EITHER HAVE A RANGE OF GREATER THAN 300 MILES I I OR ARE NETIVE. CHECK COORDINATES OR MODIFY PRDGRNI. I  $L$ OWEST X COORDINATE =  $\times$  0000 HUNDRETHS OF MILES I I HIGHEST X COORDINATE =  $\times$  00000 HUNDRETHS OF MILES I I HIGHEST X COORDINATE  $\approx$  XXXX HUNDRETHS OF MILES I X COORDINATE RANGE = XXXXXX HUNDRETHS OF MILES I I LOWEST Y COORDINATE = XXXXX HUNDRETHS OF MILES I I<br>I HIGHEST Y COORDINATE = XXXXX HUNDRETHS OF MILES I I <sup>I</sup>HIGHEST V COORDINATE = X)0000( HU4DRETHS OF MILES <sup>I</sup> I Y COORDINATE RANGE = XXXXXX HUNDRETHS OF MILES  $\frac{1}{2}$ <sup>I</sup>ERROR 272 NIPIBER OF STATICNS READ FR1 FTOZ 00CC) <sup>I</sup> I DOES NOT EQUAL THE STOPS PARAMETER (XXX)<br>I I QUITE I QUITE I QUITE I I  $\mathbf{I}$  $\blacksquare$ 

I MRP.TESTNET LMOD(WLKFOR) Page 6 of 6 I---- \_\_\_\_\_\_\_----------- ----I

Ī

I

I I

I

Ï

I

ï

Ī

I

I Ī

I Ī

I

I

I

I

Ī

I

I

Ī I

I

 $\bullet$ 

I RUNNING TIME AND CORE REQUIREMENTS I

Ž,

پ

<sup>I</sup>An application of the progran to a typical SCRTD network (LBLRT) I <sup>I</sup>for 13 stops required 19.6 seconds of Cpu time. It is anticipated <sup>I</sup> I that the program running time is proportional to the number of I <sup>I</sup>stops, but not necessarily in a linear function, i e 26 stops for <sup>I</sup> <sup>I</sup>the LBLRT network would probably run longer than 40 seconds. The <sup>I</sup> I running time is a function of the search routine and is probably I <sup>I</sup>proportional to the square of the stations, e.g. 26 stops for the <sup>I</sup> <sup>I</sup>LBLRT network would take on the order of 80 seconds. Because of <sup>I</sup> I this, applications with a large number of stations maybe more <sup>I</sup>efficient if broken into several runs The progran will operate <sup>I</sup> <sup>I</sup>in 26 K core. <sup>I</sup>

 $\blacksquare$ 

I NOTES. I

 $\mathbf{I}$  $\mathbf{I}$ 

 $\mathbf{I}$ 

I I

1

 $\mathbf{I}$ 

 $\mathbf I$ 

 $\mathbf{I}$ 

I

 $\mathbf{I}$ 

 $\mathbf I$ T

Ī I

 $\mathbf{I}$ 

I

 $\mathbf I$ 

 $\mathbf{r}$ 

 $\mathbf{I}$ 

I

 $\mathbf I$ 

 $\mathbf I$ 

T

T

I 1) The assummed walk link mode for the program is mode 1 1

<sup>I</sup>2) The option keywords (ROWR and RADWD) define the method <sup>I</sup> I of measuring distance. If TRUE the distances are measured as I I air-line distances. If FALSE, the distances are measured as I I right angle distances; i.e the sum of the X and Y distances. I I For this program, both option keywords should be coded the I Isane; either both true or both false.<br>I

 $\blacksquare$ 

 $\blacksquare$